#### , tushu007.com << Adobe Photoshop >>

- << Adobe Photoshop >>
- 13 ISBN 9787302268079
- 10 ISBN 730226807X

出版时间:2012-4

页数:230

字数:384000

extended by PDF and the PDF

http://www.tushu007.com

### << Adobe Photoshop >>

photoshop

photoshop

photoshopcs4

 $\mathsf{ppt}$ 

photoshop

# << Adobe Photoshop >>

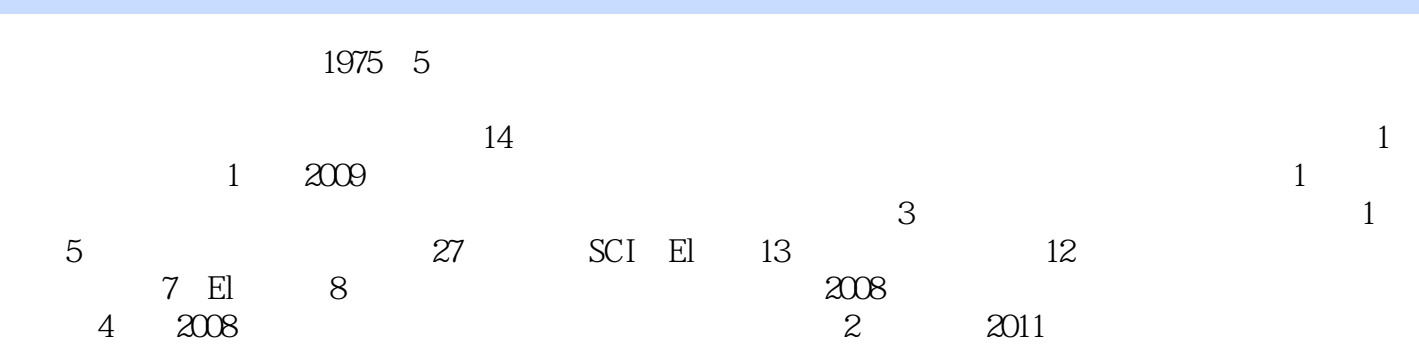

<< Adobe Photoshop >>

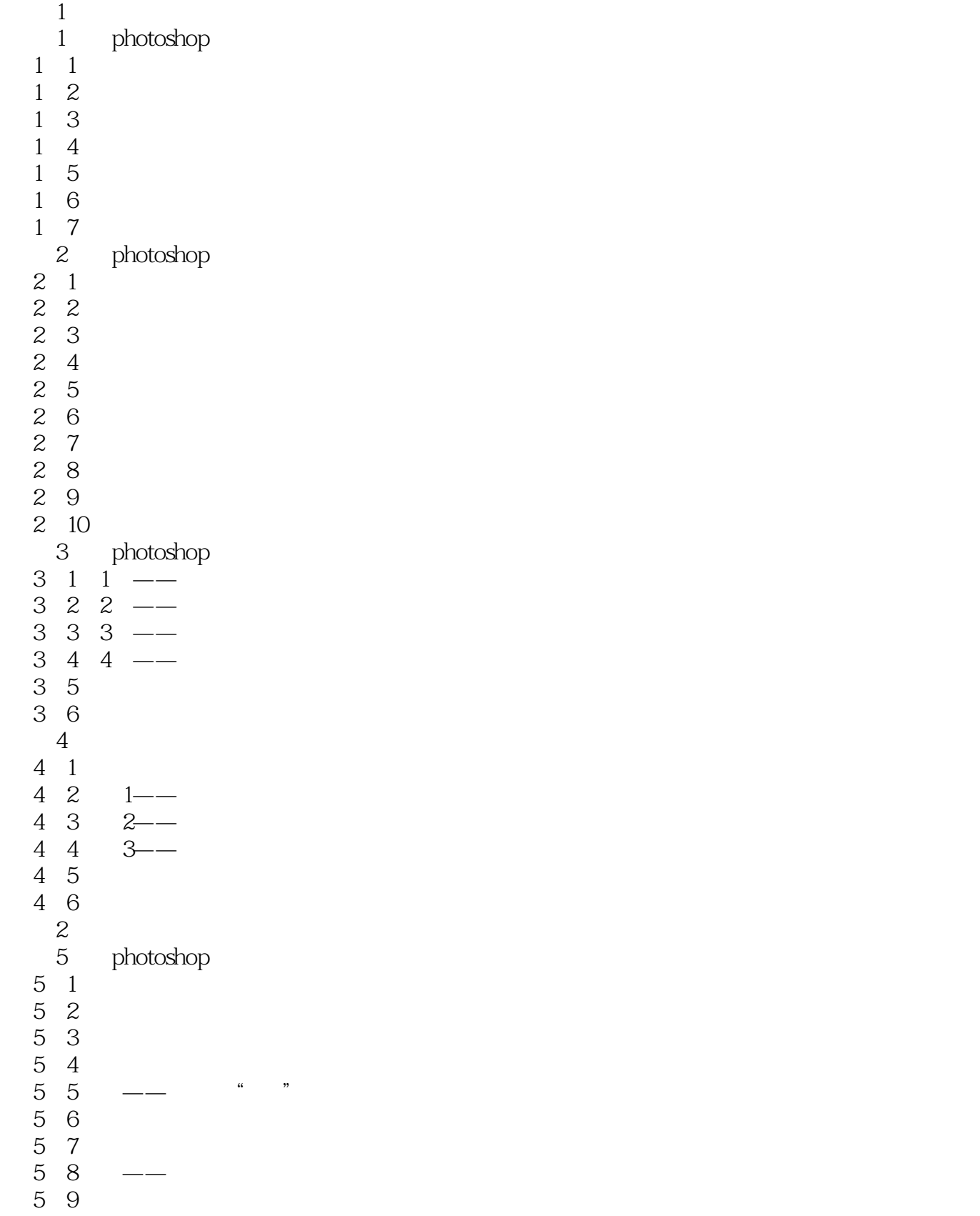

# << Adobe Photoshop >>

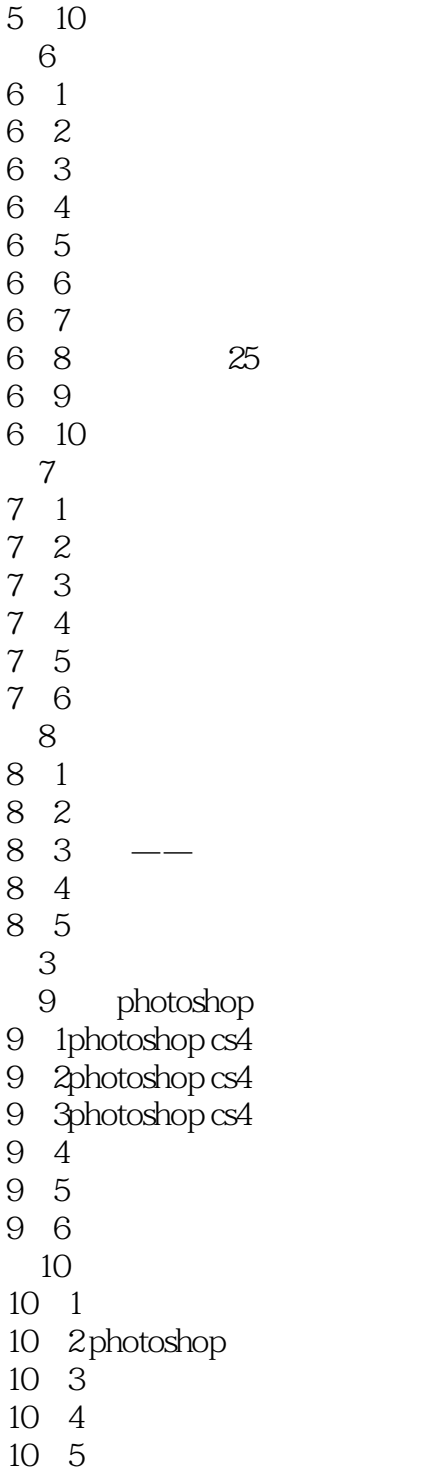

10 6

<< Adobe Photoshop >>

本站所提供下载的PDF图书仅提供预览和简介,请支持正版图书。

更多资源请访问:http://www.tushu007.com